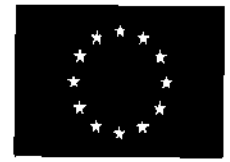

ЕВРОПЕЙСКИ ФОНД ЗА РЕГИОНАЛНО РАЗВИТИЕ

ИНВЕСТИРАМЕ ВЪВ ВАШЕТО БЪДЕШЕ!

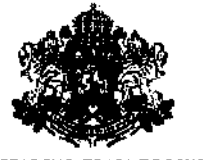

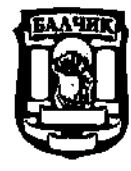

БЪЛГАРСКО ПРАВИТЕЛСТВО

ДОГОВОР ЗА ОБЩЕСТВЕНА ПОРЪЧКА ЗА ДОСТАВКА **ZLK** 

Днес, <u>"АА , А.2</u>... 2019 г., в гр. Балчик, между:

1. ОБЩИНА БАЛЧИК, със седалище и адрес на управление - гр. Балчик, пл."21 септември" №6, БУЛСТАТ: 000852544, И№ по ДДС ВG000852544 представлявана от кмета - Николай Добрев Ангелов и Началник отдел "БФС" в Община Балчик- Михаил Димов Михайлов, наричана за краткост "ВЪЗЛОЖИТЕЛ" от една страна и

Й

2. "Силвър Стар Моторс" ЕАД, ЕИК 204339263, със седалище и адрес на управление: област София (столица), община Столична гр. София 1510, район р-н Подуяне ул. "Резбарска" Но 5, представлявано от Георги Стефанов Събев и Милен Иванов Сталев, в качеството си на пълномощници по силата на пълномощно №6443/2019 на нотариус с рег. №320, СРС, от друга страна като ИЗПЪЛНИТЕЛ,

наричани по-долу за краткост поотделно "СТРАНА" и заедно "СТРАНИТЕ",

в изпълнение на Проект "Подобряване на връзката на третични възли Мангалия и Балчик до TEN-T инфраструктура" ("Improving the connection of tertiary nodes Mangalia and Balchik to TEN-T infrastructure"), осъществяван с финансовата подкрепа на Програма ИНТЕРРЕГ V-А Румъния-България 2014-2020 г." (Проектът), на основание чл. 108, т. 1 и чл. 109 от 30П и Решение № 55 от 18.10.2019 г. на Кмета на община Балчик, за класиране на участниците и избор на изпълнител на "открита" по вид процедура по смисъла на ЗОП,

се сключи настоящия договор за следното:

# ПРЕДМЕТ НА ДОГОВОРА

Чл. 1. (1) ВЪЗЛОЖИТЕЛЯТ възлага, а ИЗПЪЛНИТЕЛЯТ приема да достави СПЕЦИАЛИЗИРАНО ТОВАРНО ПРЕВОЗНО СРЕДСТВО С ДОПЪЛНИТЕЛНО ОБОРУДВАНЕ И ПРИКАЧЕН ИНВЕТАР, (Доставката), съгласно условията и в сроковете от настоящия Договор, Техническите спецификации на ВЪЗЛОЖИТЕЛЯ (Приложение № 1, представляващо неразделна част от настоящия Договор) и Предложението за изпълнение и Ценовото предложение на ИЗПЪЛНИТЕЛЯ (съответно Приложение № 2 и Приложение № 3, представляващи неразделна часть настоящия Договор).

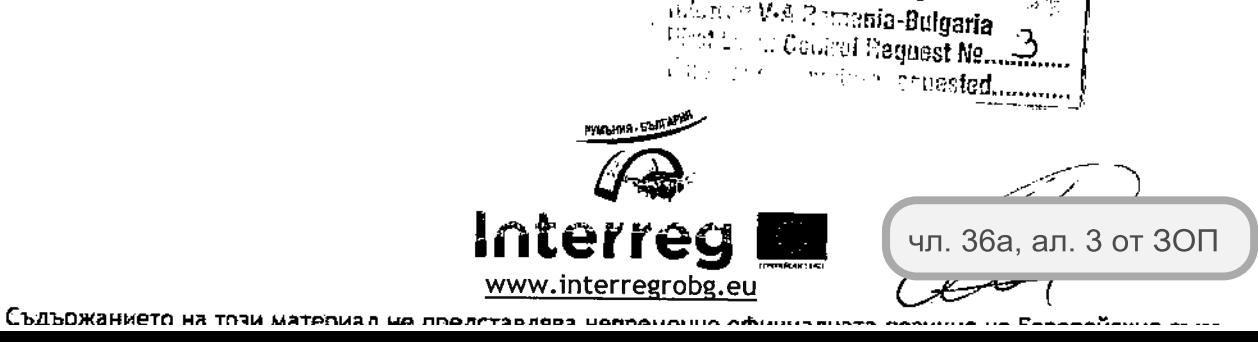

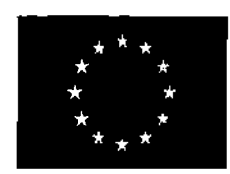

ЕВРОПЕЙСКИ ФОНД ЗА РЕГИОНАЛНО РАЗВИТИЕ

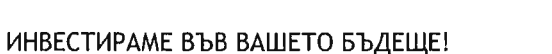

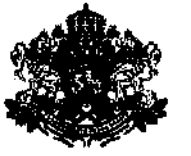

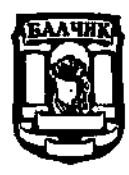

БЪЛГАРСКО ПРАВИТЕЛСТВО

(2) ИЗПЪЛНИТЕЛЯТ се задължава да осигурява гаранционно (сервизно) обслужване на доставеното превозно средство и допълнителното оборудване по ал. 1 в рамките на гаранционния срок. Материалите, консумативите, дейностите и условията на сервизното обслужване са описани в Техническото предложение на ИЗПЪЛНИТЕЛЯ и следва да отговарят на изискванията от Техническите спецификации на ВЪЗЛОЖИТЕЛЯ.

## ЦЕНИ И НАЧИН НА ПЛАЩАНЕ

Чл. 2. (1) За изпълнението на предмета на Договора, ВЪЗЛОЖИТЕЛЯТ се задължава да заплати на ИЗПЪЛНИТЕЛЯ обща цена в размер на 611 000,00 (шестстотин и единадесет хиляди) лева без ДДС или 733 200,00 (седемстотин тридесет и три хиляди и двеста) лева с ДДС, съгласно Ценовото му предложение.

(2) Цената по алинея 1 е образувана както следва:

- 1. Цена за доставка и гаранционна поддръжка/сервизно обслужване/ на превозно средство в размер на 316 100,00 (триста и шестнадесет хиляди и сто) лева без ДДС.
- 2. Цена за доставка и гаранционна поддръжка/сервизно обслужване/ Ha допълнително оборудване в размер на:

а) за Предна косачка: 228 597,00 (двеста двадесет и осем хиляди, петстотин деветдесет и седем) лева без ДДС;

б) за Пясъкоразпръскващо устройство: 39 312,00 (тридесет и девет хиляди, триста и дванадесет) лева без ДДС;

в) за Гребло за сняг: 26 991,00 (двадесет и шест хиляди деветстотин деветдесет и един) лева без ДДС;

(3) Посочените цени са крайни и включват всички разходи и възнаграждения на ИЗПЪЛНИТЕЛЯ за изпълнение на предмета на настоящия Договор, като включват също така, но не само и следните: разходите за придобиване, съответно прехвърляне на правото на собственост върху доставяните превозно средство и допълнително оборудване на ВЪЗЛОЖИТЕЛЯ, за доставка и транспортиране до мястото за доставка, за заплащане на продуктова такса (екотакса), всички разходи за извършване на гаранционна поддръжка в срока на гаранцията (за труд, резервни части и консумативи), както и разходите за отстраняване от ИЗПЪЛНИТЕЛЯ на всички технически неизправности и повреди, възникнали не по вина на ВЪЗЛОЖИТЕЛЯ и покрити от гаранционните условия и гаранционната отговорност на ИЗПЪЛНИТЕЛЯ.

(4) Предметът на настоящия Договор, включително посочената цена не включват разходите на последния за гаранционно извършването от ИЗПЪЛНИТЕЛЯ и ©'eci MABAL-Y

> Project code: ROBG-518 **susa<u>s</u>ta** Romania-Bulgaria el Control Request Ne........

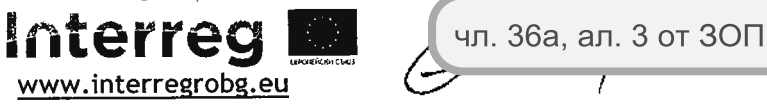

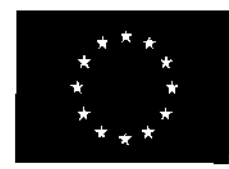

ЕВРОПЕЙСКИ ФОНД ЗА РЕГИОНАЛНО РАЗВИТИЕ

ИНВЕСТИРАМЕ ВЪВ ВАШЕТО БЪДЕЩЕ!

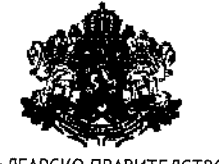

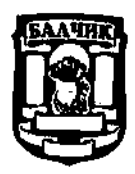

БЪЛГАРСКО ПРАВИТЕЛСТВО

(сервизно) обслужване на Доставката по време на гаранционния срок, които са за сметка на Възложителя и се организират от последния. **ВЪЗЛОЖИТЕЛЯТ** потвърждава, че е запознат с факта, че гаранционното обслужване в срока по гаранцията и съгласно правилата на производителя, посочени в Техническото предложение на ИЗПЪЛНИТЕЛЯ е необходимо условие за валидността на гаранцията на производителя за недостатъци, повреди и дефекти през гаранционния срок.

(5) Посочените в настоящия Договор цени са крайни и остават непроменени за срока на действието му.

Чл. 3. (1) Плащанията се извършват в български лева, с платежно нареждане по следната банкова сметка, посочена от ИЗПЪЛНИТЕЛЯ:

1. IBAN:BG82UNCR70001522798490

## 2. BIC:UNCRBGSF

- 3. Банка: Уни Кредит Булбанк АД
- 4. Титуляр: Силвър Стар Моторс ЕАД

(2) ИЗПЪЛНИТЕЛЯТ е длъжен да уведомява незабавно и в писмена форма ВЪЗЛОЖИТЕЛЯ за всички последващи промени на банковата му сметка. В случай че ИЗПЪЛНИТЕЛЯТ не уведоми ВЪЗЛОЖИТЕЛЯ в този срок, счита се, че плащанията, по посочената в настоящия член банкова сметка са надлежно извършени.

(3) Плащането на цената по ал. 1 се извършва както следва:

1. В случай, че ИЗПЪЛНИТЕЛЯТ желае да получи авансово плащане, ВЪЗЛОЖИТЕЛЯТ заплаща авансово 50 (петдесет) на сто от стойността на договора платимо в срок до 10 (десет) работни дни, считано от датата на получаване на възлагателно писмо, издаването на проформа фактура и представянето на изискуемата гаранция за авансово плащане в размера на авансовото плащане или сумата от 366 600,00 (триста шестдесет и шест хиляди и шестстотин) лева, в една от формите, посочени в чл. 21, ал. 1 от Договора. Гаранцията обезпечаваща авансовото плащане се освобождава в срок до 3 (три) дни след връщане или усвояване на аванса. Авансът се счита за усвоен след подписване на Приемопредавателния протокол по чл. 7, ал. 1, респективно по чл. 8, ал. 1 от настоящия Договор.

2. ВЪЗЛОЖИТЕЛЯТ заплаща остатъчната сума от цената по ал. 1 в размер на 50 (петдесет) на сто от стойността на договора, в срок до 10 (десет) работни дни, считано от приемането на доставката въз основа на двустранен приемо-предавателен протокол по чл. 7, ал. 1, респективно по чл. 8, ал. 1 и издаването на фактура.

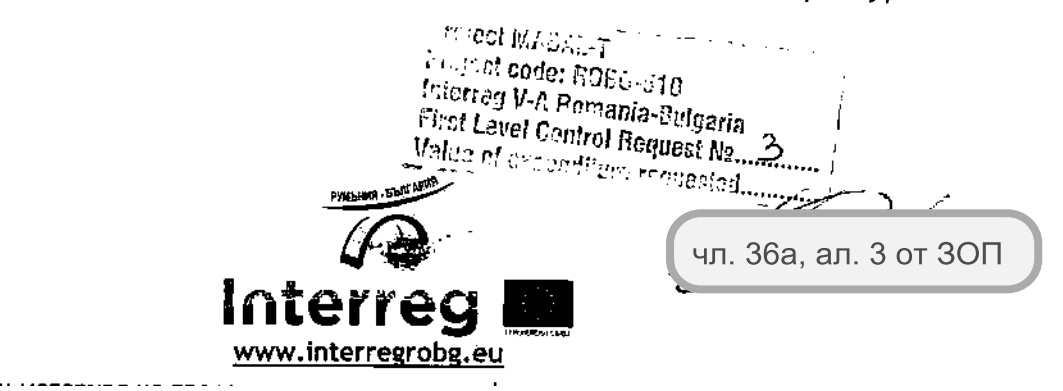

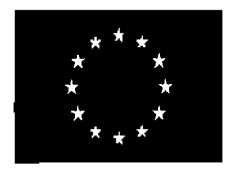

ЕВРОПЕЙСКИ ФОНД ЗА РЕГИОНАЛНО РАЗВИТИЕ

ИНВЕСТИРАМЕ ВЪВ ВАШЕТО БЪДЕЩЕ!

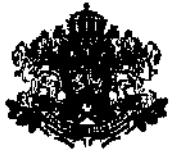

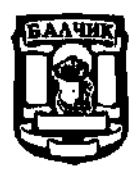

БЪЛГАРСКО ПРАВИТЕЛСТВО

плащане, ИЗПЪЛНИТЕЛЯТ не получи авансово  $\overline{3}$ . Когато желае да ВЪЗЛОЖИТЕЛЯТ заплаща пълната цена по настоящия договор при условията по предходната точка.

(4) За дата на плащането, се счита датата на заверяване на банковата сметка на ИЗПЪЛНИТЕЛЯ със съответната дължима сума.

СРОКОВЕ. МЯСТО И УСЛОВИЯ НА ДОСТАВКА. ПРЕМИНАВАНЕ НА СОБСТВЕНОСТТА И **РИСКА** 

Чл. 4. (1) Настоящият Договор влиза в сила считано от датата на подписването му. Срокът на настоящия Договор изтича след изтичането на гаранционния срок на доставените превозно средство и допълнително оборудване, предмет на Договора и ВЪЗЛОЖИТЕЛЯ, свързани ВСИЧКИ претенции Ha удовлетворяването Ha гаранционната отговорност на ИЗПЪЛНИТЕЛЯ.

(2) Срокът за доставката на превозно средство и допълнително оборудване е 150 (сто и петдесет) календарни дни, считано от датата на получаване на възлагателно писмо.

(3) Мястото за извършване на доставката е в 9600 Балчик, пл. "21-и септември" №6.

Чл. 5. ИЗПЪЛНИТЕЛЯТ се задължава да достави и предаде на ВЪЗЛОЖИТЕЛЯ превозното средство и оборудването, предмет на доставка, окомплектовани съгласно изискванията на Техническите спецификации.

Чл. 6. (1) При доставката на превозното средство, ИЗПЪЛНИТЕЛЯТ предоставя на оригинал, подписана **OT ВЪЗЛОЖИТЕЛЯ** надлежно оформена фактура  $\Box$ ИЗПЪЛНИТЕЛЯ, съдържаща основание - номер на договора, номер на шаси, модел, марка и кубатура на превозното средство.

(2) При доставката на допълнителното оборудване, ИЗПЪЛНИТЕЛЯТ предоставя на надлежно фактура оригинал, подписана **OT** оформена **ВЪЗЛОЖИТЕЛЯ** ИЗПЪЛНИТЕЛЯ, съдържаща основание - номер на договора и описание и/или идентификационни белези на всеки един от артикулите, предмет на доставка.

Чл. 7. (1) Доставката и предаването/получаването на превозното средство и допълнителното оборудване се удостоверява с подписване в два екземпляра на двустранен приемо-предавателен протокол ("Приемо-предавателен протокол") от Страните или техни упълномощени представители, след проверка за: отсъствие на явни Несъответствия, окомплектовката на доставяните превозно средство и допълнително оборудване и представяне на документите и съответствие на доставеното с техническите характеристики, представени в Предложението  $3a$ изпълнение на ИЗПЪЛНИТЕЛЯ и Техническите спецификации на ВЪЗЛОЖИТЕЛЯ.

 $\ell$  rejact code: RGBG-510 Interreg V-A Nomania-Bulgaria the Level Control Request Newmanns **Search Street** .<br>\*\*\*\*\*\*\*\*\*\* чл. 36а, ал. 3 от ЗОП www.interregrobg.eu

Destant Richtinist

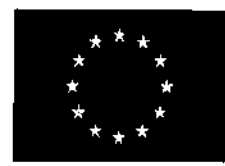

ЕВРОПЕЙСКИ ФОНД ЗА РЕГИОНАЛНО РАЗВИТИЕ

ИНВЕСТИРАМЕ ВЪВ ВАШЕТО БЪДЕШЕ!

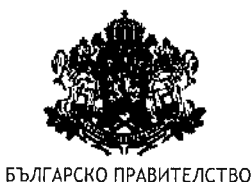

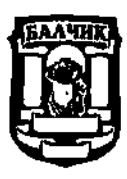

Приемо-предавателният протокол съдържа описание на доставеното съгласно чл. 6, ал. 1 и 2. Проектът на Приемо-предавателен протокол се изготвя от ИЗПЪЛНИТЕЛЯ.

(2) ИЗПЪЛНИТЕЛЯТ уведомява ВЪЗЛОЖИТЕЛЯ писмено в срок от 10 (десет) дни предварително за конкретните дати и час, на които ще се изпълняват Доставката. При предаването на Доставката, ИЗПЪЛНИТЕЛЯТ осигурява на ВЪЗЛОЖИТЕЛЯ необходимото според обстоятелствата време да ги прегледа за Несъответствия, като същото не може да надвишава 3 (три) дни.

Чл. 8. (1) При констатиране на явни Несъответствия, по смисъла на ал. 2 на Доставката, ВЪЗЛОЖИТЕЛЯТ има право да откаже да подпише приемо-предавателен протокол. В тези случаи, Страните подписват констативен протокол, в който се описват констатираните Несъответствия, съобразно ал. 2. След отстраняване на Несъответствията, Страните подписват двустранен Приемо-предавателен протокол за приемане на доставката.

(2) При "Несъответствия" (явни или скрити дефекти, липси, недостатъци, несъответствия на Доставката с Техническите спецификации на ВЪЗЛОЖИТЕЛЯ и/или Предложението за изпълнение на ИЗПЪЛНИТЕЛЯ и/или и с изискванията за окомплектовка на Доставката се прилага някоя от следните варианти:

1. ИЗПЪЛНИТЕЛЯТ заменя Доставката ИЛИ частта **OT** Доставката  $\mathsf{C}$ Несъответствия с такива притежаващи характеристиките  $\mathbf{B}$ Техническите спецификации или по-високи, само в случай че последното не води до промяна на предмета на поръчката и цената по Договора, посочена в Ценовата оферта на ИЗПЪЛНИТЕЛЯ; или

2. ИЗПЪЛНИТЕЛЯТ отстранява Несъответствието в срок и по ред, посочени в констативния протокол и/или съобразно гаранционните условия.

(3) В случай че Несъответствието на Доставката е толкова съществено, че прилагането на някой от вариантите по ал. 2 ще доведе до промяна на предмета на поръчката, или в случай че ИЗПЪЛНИТЕЛЯТ забави доставката или отстраняването на Несъответствията с повече от 30 (тридесет) дни, от предвидения срок за доставка в чл. 4, ал. 2, съответно - от срока, посочен в констативния протокол, ВЪЗЛОЖИТЕЛЯТ има право да прекрати Договора, както и право да получи неустойка в размер на сумата по гаранцията за изпълнение на Договора, както и да получи обратно всички платени авансово от ВЪЗЛОЖИТЕЛЯ суми, с изключение на авансово платените суми за частите от Доставката, които са доставени от ИЗПЪЛНИТЕЛЯ и приети от ВЪЗЛОЖИТЕЛЯ, включително да усвои сумите по предоставените гаранции.

Project Moi3AL-T Freiher node: ROBG-310 talentes V-A Bomania-Bulgaria First Lavel Control Request No. ... Molite of avecodituralist rested.... чл. 36а, ал. 3 от ЗОП www.interregrobe.eu

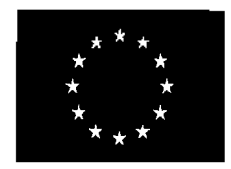

ЕВРОПЕЙСКИ ФОНД ЗА РЕГИОНАЛНО РАЗВИТИЕ

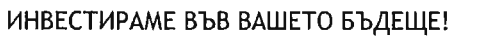

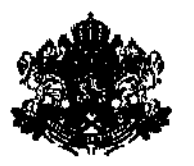

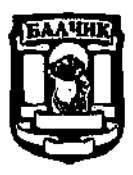

БЪЛГАРСКО ПРАВИТЕЛСТВО

Чл. 9. (1) Подписването на приемо-предавателния протокол по чл. 7, ал. 1 или чл. 8, ал. 1, без забележки има силата на приемане на доставката от страна на ВЪЗЛОЖИТЕЛЯ, освен в случаите на "скрити Несъответствия", които не могат да бъдат установени при обикновения преглед на Доставката или на Несъответствия, проявили се в рамките на гаранционния срок. Приемането на Доставката с Приемопредавателния протокол няма отношение към установените впоследствие в гаранционния срок Несъответствия, които ИЗПЪЛНИТЕЛЯТ е длъжен да отстрани за своя сметка, в съответствие с гаранционните условия.

(2) В случаите на Несъответствия, посочени в констативния протокол по чл. 8, ал. 1, ВЪЗЛОЖИТЕЛЯТ не дължи заплащане на цената по чл. 3, ал. 3, т. 2, преди отстраняването им и изпълненията на останалите условия за плащане, предвидени в Договора.

Чл. 10. Когато ИЗПЪЛНИТЕЛЯТ е сключил договор/договори за подизпълнение, работата на подизпълнителите се приема от ВЪЗЛОЖИТЕЛЯ в присъствието на ИЗПЪЛНИТЕЛЯ и подизпълнителя.

Чл. 11. Собствеността и риска от случайно повреждане или погиване върху вещите, предмет на доставка преминава от ИЗПЪЛНИТЕЛЯ върху ВЪЗЛОЖИТЕЛЯ от датата на приемането им, вписана в Приемо-предавателния протокол по чл. 7, ал. 1 или чл. 8, ал. 1.

### ПРАВА И ЗАДЪЛЖЕНИЯ НА ИЗПЪЛНИТЕЛЯ

### Чл. 12. ИЗПЪЛНИТЕЛЯТ има право:

1. да иска от ВЪЗЛОЖИТЕЛЯ необходимото съдействие за осъществяване на работата по Договора, включително предоставяне на нужната информация и документи за изпълнение на Договора;

2. да получи цената по Договора, съгласно определения начин на плащане, при точно и навременно изпълнение на задълженията си по настоящия Договор. Чл. 13. (1) ИЗПЪЛНИТЕЛЯТ се задължава:

1. да извърши Доставката, предмет на настоящия Договор, в съответствие с техническите параметри, представени в Предложението за изпълнение на ИЗПЪЛНИТЕЛЯ и на Техническите спецификации на ВЪЗЛОЖИТЕЛЯ, окомплектовани съгласно изискванията на настоящия Договор и придружени със съответните документи, както и да прехвърли собствеността върху тях на ВЪЗЛОЖИТЕЛЯ;

2. да изпълни задълженията си по Договора и да упражнява всичките си права, с оглед защита интересите на ВЪЗЛОЖИТЕЛЯ;  $\sim 25$ W.W.GODE: ROBG-518

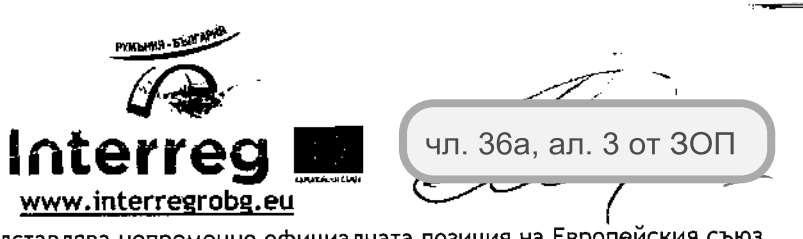

Interreg V-A Romanio

 $E$  red  $\overline{E}$ 

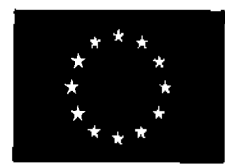

 $C$ **LILDWAUMATO US TOTH** 

ЕВРОПЕЙСКИ СЪЮЗ

ЕВРОПЕЙСКИ ФОНД ЗА РЕГИОНАЛНО РАЗВИТИЕ

ИНВЕСТИРАМЕ ВЪВ ВАШЕТО БЪДЕШЕ!

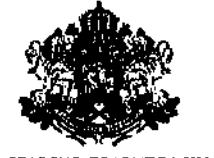

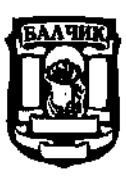

БЪЛГАРСКО ПРАВИТЕЛСТВО

3. да извършва текуща поддръжка и сервизно обслужване на Доставката в рамките на гаранционния срок, при условията и сроковете на този Договор, съответно - при условията на гаранцията;

4. да отстранява за своя сметка и в договорените срокове всички Несъответствия на Доставката проявени и/или открити в рамките на гаранционния срок, констатирани и предявени по реда на настоящия Договор и съгласно гаранционните условия. ИЗПЪЛНИТЕЛЯТ се задължава при отстраняване на Несъответствия, както и при извършване на гаранционното обслужване да влага само оригинални резервни части, материали и консумативи;

5. да информира своевременно ВЪЗЛОЖИТЕЛЯ за всички пречки, възникващи в хода на изпълнението на работата, да предложи начин за отстраняването им, като може да поиска от ВЪЗЛОЖИТЕЛЯ указания и/или съдействие за отстраняването ИМ;

6. да изпълнява всички законосъобразни указания и изисквания Ha ВЪЗЛОЖИТЕЛЯ;

7. да пази поверителна Конфиденциалната информация, в съответствие с уговореното в чл. 45 от Договора;

8. да изпълни задълженията си по Договора в посочените от ВЪЗЛОЖИТЕЛЯ срокове с дължимата професионална грижа, компетентност и добросъвестност на задълженията си, с качество, отговарящо на националните и международни стандарти, в съответствие с изискванията на ВЪЗЛОЖИТЕЛЯ и с направеното техническо и ценово предложение, при спазване на техническите и законови разпоредби, правила и нормативи, действащи в Република България.

9. да изпълни настоящия Договор с грижата на добър търговец,  $\overline{B}$ съответствие с изискванията на Проекта;

10. да защитава интересите на ВЪЗЛОЖИТЕЛЯ и да действа в съответствие с добрите практики в съответната област и при спазване на изискванията за икономичност, прозрачност, добро управление, устойчивост и недискриминация;

11. да осигури необходимите финансови, човешки и материални ресурси, необходими за пълното и точно изпълнение на договора;

12. да носи пълната отговорност за качеството на Доставката;

13. да поддържа точно и систематизирано деловодство, счетоводство и отчетност във връзка с изпълнението на предмета на настоящия договор. ИЗПЪЛНИТЕЛЯТ трябва да води точна и редовна документация и счетоводна отчетност, отразяващи изпълнението на договора, използвайки подходяща система за регистрация на документацията. Счетоводните отчети и разходите, свързани с изпълнението на договора, трябва да са в съответствие с изискванията на закона и

a alershi del Romania-Bulgaria . First hoved Control Request Me.  $\Box$ <u> 17 a le costadummum f</u> Villador (n. l. чл. 36а, ал. 3 от ЗОП www.interregrobg.eu

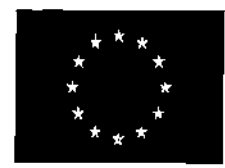

ЕВРОПЕЙСКИ ФОНД ЗА РЕГИОНАЛНО РАЗВИТИЕ

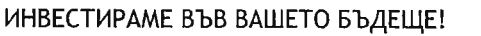

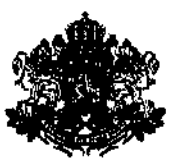

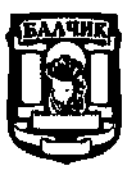

БЪЛГАРСКО ПРАВИТЕЛСТВО

да подлежат на ясно идентифициране и проверка, картотекирани по начин, който улеснява проверката им;

14. при поискване от ВЪЗЛОЖИТЕЛЯ да му предоставя достъп до финансовата документация и до документацията, касаеща изпълнението на договора, както и достъп до помещенията, в които последната се съхранява;

15. да не използва по никакъв начин, включително за свои нужди или като разгласява пред трети лица, каквато и да е било информация за ВЪЗЛОЖИТЕЛЯ, негови служители или контрагенти, станала му известна при или по повод изпълнението на настоящия договор, като не допуска такива действия да бъдат извършени и от служителите му;

16. да съхранява документите и материалите, получени или изготвени във връзка с изпълнението на договора в отделно досие. Документите трябва да се съхраняват на достъпно място и да са подредени по начин, който улеснява проверката, като ИЗПЪЛНИТЕЛЯТ следва да уведоми ВЪЗЛОЖИТЕЛЯ за точното им местонахождение. Дейностите по архивиране и съхранение на документи, свързани с изпълнението на проекта, се извършват в съответствие с изискванията на Закона за счетоводството и чл. 140 от Регламент (ЕО) № 1303/2013, като винаги се спазва по - дългия определен срок, както следва:

а) в случаите, когато предоставянето на безвъзмездна финансова помощ не представлява държавна/минимална помощ - три години, считано от 31 декември на годината на предаването на Европейската комисия на годишните счетоводни отчети, в които са включени разходите по проекта в съответствие с чл. 140, пар. 1 Регламент (ЕС) № 1303/2013 г.;

б) в случаите, когато предоставянето на безвъзмездна финансова помощ представлява държавна/минимална помощ - 10 години от датата на предоставяне на помощта ad hoc или от датата на предоставяне на последната помощ по схемата;

в) при завеждане на административни, досъдебни или съдебни производства, свързани с изпълнението на проекта, ИЗПЪЛНИТЕЛЯТ е длъжен да съхранява документацията за срок от 5 години след датата на приключване на заведените производства;

17. да предостави възможност на оторизирани лица от страна на Управляващия и Сертифициращия орган, както и оторизираните национални одитиращи власти, да извършват проверки чрез разглеждане на документацията или чрез проверки на мястото на изпълнение и да извършват пълен одит, ако е нужно, въз основа на оправдателни документи за отчетеното, счетоводни документи и всякакви други документи, имащи отношение към финансирането на проекта, както и да изпълни

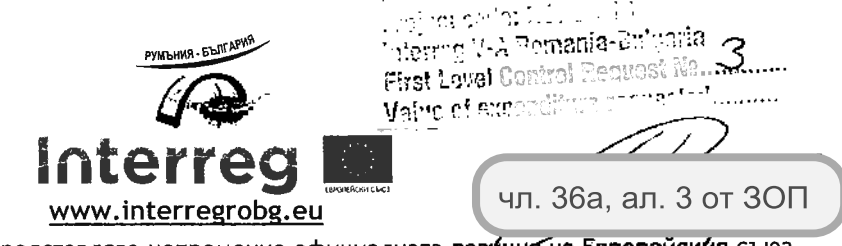

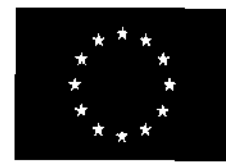

ЕВРОПЕЙСКИ ФОНД ЗА РЕГИОНАЛНО РАЗВИТИЕ

ИНВЕСТИРАМЕ ВЪВ ВАШЕТО БЪДЕШЕ!

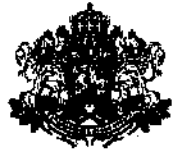

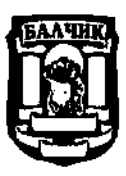

БЪЛГАРСКО ПРАВИТЕЛСТВО

мерките и препоръките, съдържащи се в докладите от проверки на място. Тези проверки могат да се провеждат в срок до 5 години от датата на извършването на Финалното плащане по Проекта, както и до приключване на евентуални административни, досъдебни или съдебни производства:

18. да действа лоялно и безпристрастно като доверен съветник  $Ha$ ВЪЗЛОЖИТЕЛЯ в съответствие с правилата на професионалната етика Ha професията, КЪМ КОЯТО принадлежи И  $\mathsf{C}$ необходимата дискретност. ИЗПЪЛНИТЕЛЯТ не може да обвързва ВЪЗЛОЖИТЕЛЯ по какъвто и да е начин без предварително изрично съгласие от негова страна и е длъжен, когато това е необходимо, да декларира ясно това свое задължение пред трети страни;

19. да спазва изискванията за изпълнение на мерките за информация и публичност по Бюджетната линия с цел повишаване на прозрачността и информираността на широката общественост и медиите за изпълнението й;

20. да следи и докладва за нередности при изпълнението на договора. В случай на установена нередност, ИЗПЪЛНИТЕЛЯТ е длъжен да възстанови на ВЪЗЛОЖИТЕЛЯ всички суми по нередности, заедно с дължимата лихва и други неправомерно получени средства. По смисъла на настоящия договор "Нередност" е всяко нарушение на правната рамка на Оперативната програма, на правото на ЕС или на националното право, което засяга изпълнението и/или бюджета на всяка програма, проект или дейност, посредством извършването на неоправдан разход или намаляването или загубата на приходи в рамките на програмата и/или Проекта;

21. да възстанови на ВЪЗЛОЖИТЕЛЯ всички неправомерно получени финансови средства. При констатиране на недължимо платени суми и/или надплатени суми, както и всякакви неправомерно получени средства по този договор, ВЪЗЛОЖИТЕЛЯ изпраща покана до ИЗПЪЛНИТЕЛЯ да плати доброволно задължението си в седемдневен срок от получаване на поканата. В случай, че **ИЗПЪЛНИТЕЛЯТ** He възстанови изисканите СУМИ  $\overline{B}$ упоменатия срок, ВЪЗЛОЖИТЕЛЯТ има право на обезщетение за забавено плащане в размер на законната лихва за периода на просрочието. Сумите, подлежащи на възстановяване от ИЗПЪЛНИТЕЛЯ, могат да бъдат прихванати от всякакви суми, дължими от ВЪЗЛОЖИТЕЛЯ на ИЗПЪЛНИТЕЛЯ;

22. да предприема всички необходими мерки за избягване на конфликт на интереси, както и да уведомява незабавно ВЪЗЛОЖИТЕЛЯ относно обстоятелство, което предизвиква или може да предизвика подобен конфликт. По смисъла на настоящия договор "Конфликт на интереси" е налице, когато безпристрастното и обективно осъществяване на правата и задълженията по Договора от което и да е лице, свързано със страните по него, е поставено под въпрос поради наличието на

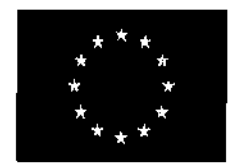

ЕВРОПЕЙСКИ ФОНД ЗА РЕГИОНАЛНО РАЗВИТИЕ

ИНВЕСТИРАМЕ ВЪВ ВАШЕТО БЪДЕЩЕ!

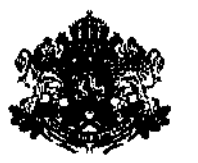

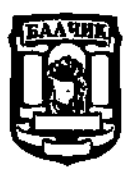

БЪЛГАРСКО ПРАВИТЕЛСТВО

причини, свързани със семейството, личния живот, политическата ИЛИ националната принадлежност, икономически интереси или други общи интереси, които то има с друго лице, по смисъла на чл. 57 от Регламент (ЕС, ЕВРАТОМ) № 966/2012 на Европейския парламент и на Съвета от 25.10.2012 г. относно финансовите правила, приложими за общия бюджет на Съюза и за отмяна на Регламент (ЕО, Евратом) № 1605/2002 на Съвета;

23. да предприеме всички необходими стъпки за оповестяване на факта, че Проектът се осъществява с финансовата подкрепа на Програма за трансгранично сътрудничество ИНТЕРРЕГ V-А Румъния-България 2014-2020 г., в документите и материалите, изготвени във връзка с изпълнението на настоящия договор и Проекта и при всички контакти с медиите:

24. ИЗПЪЛНИТЕЛЯТ няма право да се позове на незнание и/или непознаване на дейностите, свързани с изпълнение на предмета на договора, поради която причина да иска изменение на същия;

25. да съблюдава договорните условия на Договора за предоставяне на безвъзмездна финансова помощ, подписан между Община Балчик и МРРБ, които условия са приложими за ИЗПЪЛНИТЕЛЯ.

(2) ИЗПЪЛНИТЕЛЯТ носи пълната отговорност за качеството на организацията, както и за коректността на всички дейности по изпълнението на договора.

(3) ИЗПЪЛНИТЕЛЯТ поема задължение да осигури действията по ал. 1 от всяко лице от екипа си.

(4) ИЗПЪЛНИТЕЛЯТ поема цялата отговорност към трети лица, в това число и отговорност за вреди и наранявания от всякакъв характер, понесени от тези лица по време на изпълнение на договора или като последица от него. ВЪЗЛОЖИТЕЛЯТ не носи отговорност, произтичащата от искове или жалби, вследствие нарушение на нормативни изисквания от страна на ИЗПЪЛНИТЕЛЯ, неговите служители или лица, подчинени на неговите служители, или в резултат на нарушение на правата на трето лице.

(5) ИЗПЪЛНИТЕЛЯТ е длъжен да извърши за своя сметка всички работи, предназначени за отстраняване на пропуски и грешки при изпълнението на договора, констатирани от ВЪЗЛОЖИТЕЛЯ и/или Управляващия орган.

### ПРАВА И ЗАДЪЛЖЕНИЯ НА ВЪЗЛОЖИТЕЛЯ

Чл. 14. ВЪЗЛОЖИТЕЛЯТ има право:

1. да иска от ИЗПЪЛНИТЕЛЯ да изпълни Доставката на определените с Договора място, в срок и без отклонения от договорените изисквания;

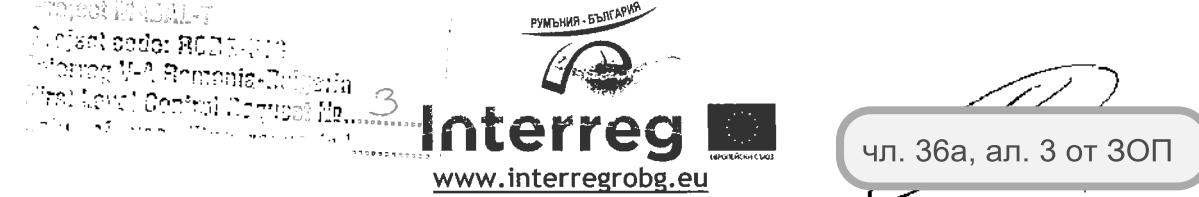

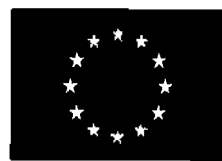

ЕВРОПЕЙСКИ ФОНД ЗА РЕГИОНАЛНО РАЗВИТИЕ

ИНВЕСТИРАМЕ ВЪВ ВАШЕТО БЪДЕШЕ!

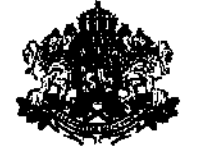

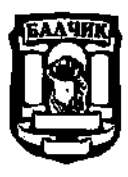

БЪЛГАРСКО ПРАВИТЕЛСТВО

2. да получава информация по всяко време относно подготовката, хода и организацията по изпълнението на доставката и дейностите, предмет на Договора;

3. На рекламация за Доставката, при условията посочени в настоящия Договор:

4. да изисква от ИЗПЪЛНИТЕЛЯ замяната на несъответстваща с Техническите спецификации и/или дефектна Доставка при условията на настоящия Договор, както и отстраняване на Несъответствия по реда и в сроковете, определени в настоящия Договор и в условията по гаранцията;

5. да откаже приемането на Доставката, когато ИЗПЪЛНИТЕЛЯТ не спазва изискванията на Договора и Техническите спецификации, докато ИЗПЪЛНИТЕЛЯТ не изпълни изцяло своите задължения съгласно условията на Договора, или да откаже да изплати частично или изцяло договорената цена;

6. да изисква от ИЗПЪЛНИТЕЛЯ да сключи и да му представи договори за подизпълнение с посочените в офертата му подизпълнители;

7. да контролира изпълнението на поетите от ИЗПЪЛНИТЕЛЯ задължения, в т.ч. да иска и да получава информация от ИЗПЪЛНИТЕЛЯ през целия Срок на Договора, или да извършва проверки, при необходимост и на мястото на изпълнение на Договора, но без с това да пречи на изпълнението.

Чл. 15. ВЪЗЛОЖИТЕЛЯТ се задължава:

1. да заплати цената по този Договор, съгласно условията и по начина, посочен в него;

2. да приеме Доставката, предмет на договора, доколкото същата отговаря на изисквания, при реда и условията и в сроковете, определени с този Договор;

3. да следи и осигурява извършването на поддръжка и сервиз на Доставката в рамките на гаранционния срок, при условията и сроковете на този Договор, съответно при условията на гаранцията;

4. да не разпространява под каквато и да е форма всяка предоставена му от ИЗПЪЛНИТЕЛЯ информация, имаща характер на търговска тайна и изрично упомената от ИЗПЪЛНИТЕЛЯ като такава в представената от него оферта;

5. да пази поверителна Конфиденциалната информация, в съответствие с уговореното в чл. 45 от Договора;

6. да оказва съдействие на ИЗПЪЛНИТЕЛЯ във връзка с изпълнението на този Договор, включително и за отстраняване на възникнали пречки пред изпълнението на Договора, когато ИЗПЪЛНИТЕЛЯТ поиска това;

7. да уведомява писмено ИЗПЪЛНИТЕЛЯ при възникване на непредвидени обстоятелства, които могат да доведат до спиране на изпълнението на възложената работа, в срок до 5 (пет) работни дни от датата на узнаване.

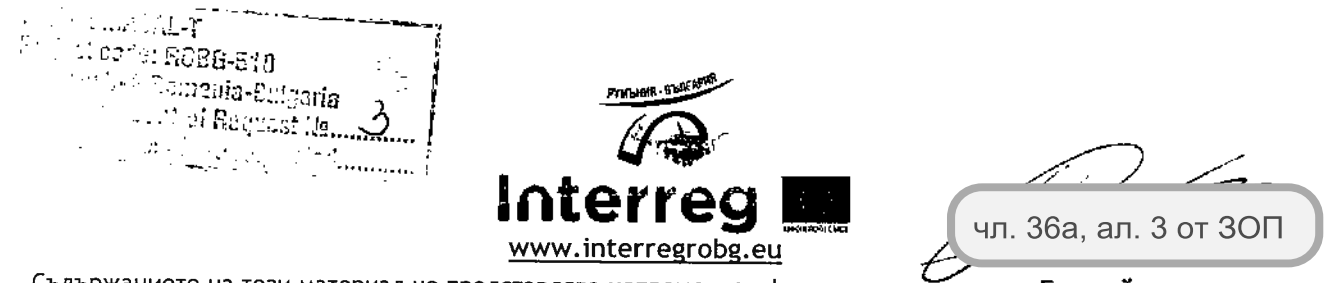

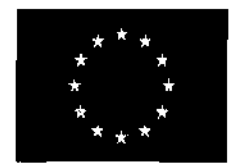

ЕВРОПЕЙСКИ ФОНД ЗА РЕГИОНАЛНО РАЗВИТИЕ

ИНВЕСТИРАМЕ ВЪВ ВАШЕТО БЪДЕЩЕ!

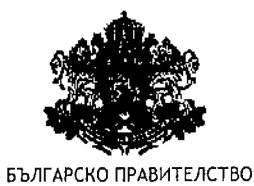

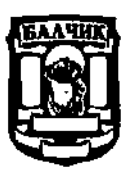

### ГАРАНЦИОННА ОТГОВОРНОСТ И ГАРАНЦИОННО (СЕРВИЗНО) ОБСЛУЖВАНЕ

Чл. 16. (1) ИЗПЪЛНИТЕЛЯТ гарантира пълната функционална годност на доставеното превозно средство или допълнително оборудване съгласно предвиденото предназначение, както и съгласно Предложението за изпълнение, Техническите спецификации и приложимите стандарти.

(2) В рамките на гаранционния срок ИЗПЪЛНИТЕЛЯТ отстранява със свои сили, средства и оборудване всички повреди, и/или Несъответствия на доставеното превозно средство или допълнително оборудване, съответно подменя дефектирали части и/или компоненти с нови, съгласно гаранционните условия и Предложението за изпълнение.

Чл. 17. Рекламационното съобщение на ВЪЗЛОЖИТЕЛЯ може да бъде изпратено по факс, телефон, електронна поща или обикновена поща. ИЗПЪЛНИТЕЛЯТ е длъжен да осигури преглед на Доставката от свои квалифицирани представители в срок от 1 от получаване на Рекламационното съобщение (един) работен ден, Ha ВЪЗЛОЖИТЕЛЯ. След преглед на доставеното от квалифицирани представители на ИЗПЪЛНИТЕЛЯ се съставя констативен протокол за вида на повредата и/или Несъответствието, работите и срокът необходими за отстраняването им в два еднообразни екземпляра.

Чл. 18. (1) ИЗПЪЛНИТЕЛЯТ се задължава да отстрани настъпила повреда и/или Несъответствието в сроковете от Предложението за изпълнение или по-кратки, считано от датата на констатирането им.

(2) Гаранционният срок на доставеното превозно средство или допълнително оборудване, в процес на поправяне, се удължава със срока през който е траело отстраняването на повредата.

Чл. 19. ИЗПЪЛНИТЕЛЯТ се задължава да осигури на ВЪЗЛОЖИТЕЛЯ гаранционно (сервизно) обслужване на Доставката в гаранционния срок, който започва да тече от приемо-предавателен протокол. подписване на датата Ha приемане И ИЗПЪЛНИТЕЛЯТ се задължава да извършва с предимство сервизно обслужване на превозно средство или допълнително оборудване на ВЪЗЛОЖИТЕЛЯ по време на целия гаранционен период. Гаранционното обслужване се осъществява в сервиз на ИЗПЪЛНИТЕЛЯ, или в негови оторизирани сервизи, посочени в Предложението за изпълнение.

### ГАРАНЦИЯ ЗА ИЗПЪЛНЕНИЕ. ГАРАНЦИЯ ЗА АВАНСОВО ПЛАЩАНЕ

Чл. 20. (1) ИЗПЪЛНИТЕЛЯТ гарантира изпълнението на произтичащите от настоящия Договор свои задължения с гаранция за изпълнение в размер на 3 % (три на сто) от

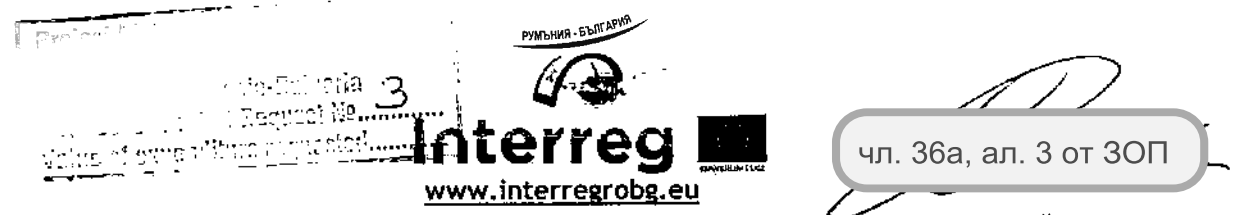

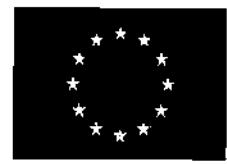

ЕВРОПЕЙСКИ ФОНД ЗА РЕГИОНАЛНО РАЗВИТИЕ

ИНВЕСТИРАМЕ ВЪВ ВАШЕТО БЪДЕЩЕ!

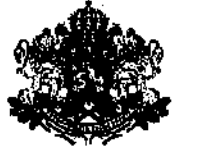

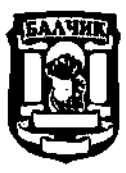

БЪЛГАРСКО ПРАВИТЕЛСТВО

стойността общата стойност на Договора (с вкл. ДДС), равняващи се на 21 996,00 (двадесет и една хиляди деветстотин деветдесет и шест) лв.

(2) Разпоредбите от този Договор, касаещи предоставянето на гаранция за авансово плащане се прилагат единствено в случай, че ИЗПЪЛНИТЕЛЯТ отправи писмено искане за получаване на авансово плащане по чл. 3, ал. 3, т. 1. В случай, че ИЗПЪЛНИТЕЛЯТ отправи такова искане за получаване на авансово плащане, то той следва да предостави гаранция за обезпечаване на авансовото плащане (с вкл. ДДС). (3) ИЗПЪЛНИТЕЛЯТ представя документи за внесени гаранции за изпълнение на

Договора и за гарантиране на авансовото плащане към датата на сключването му. Чл. 21. (1) ИЗПЪЛНИТЕЛЯТ избира формата на гаранцията измежду една от следните:

1. парична сума внесена по банковата сметка на ВЪЗЛОЖИТЕЛЯ:

2. банкова гаранция; или

3. застраховка.

Чл. 22. (1) Когато гаранцията се представя във вид на парична сума, тя се внася по следната банкова сметка на ВЪЗЛОЖИТЕЛЯ:

- IBAN BG 11 UNCR 9660 3324 0052 12, 1.
- $2.$ **BIC - UNCRBGSF**
- 3. "УниКредит булбанк" АД, клон Балчик
- $\overline{4}$ . Титуляр: ОБЩИНА БАЛЧИК

(2) Всички банкови разходи, свързани с преводите на сумата са за сметка на ИЗПЪЛНИТЕЛЯ.

Чл. 23. (1) Когато ИЗПЪЛНИТЕЛЯТ представя банкова гаранция се представя оригиналът й, като тя е безусловна, неотменяема и непрехвърляема като покрива 100 % (сто процента) от стойността на гаранцията за изпълнението му и/или от гаранцията за обезпечаване на авансовото плащане със срок на валидност, срокът на действие на Договора, плюс 30 (тридесет) дни за гаранцията за изпълнение и срокът за усвояване на авансовото плащане плюс 20 (двадесет) дни за гаранцията обезпечаваща авансовото плащане.

(2) Страните се съгласяват в случай на учредяване на банкова гаранция, тя да съдържа условие, че при първо поискване банката следва да заплати сумата по гаранцията независимо от направените възражения и защита, възникващи във връзка с основните задължения.

(3) Всички банкови разходи, свързани с обслужването на превода на гаранцията, включително при нейното възстановяване, са за сметка на Изпълнителя.

Чл. 24. (1) Застраховката, която обезпечава изпълнението, чрез покритие на отговорността на ИЗПЪЛНИТЕЛЯ, е със срок на валидност, срока на действие на

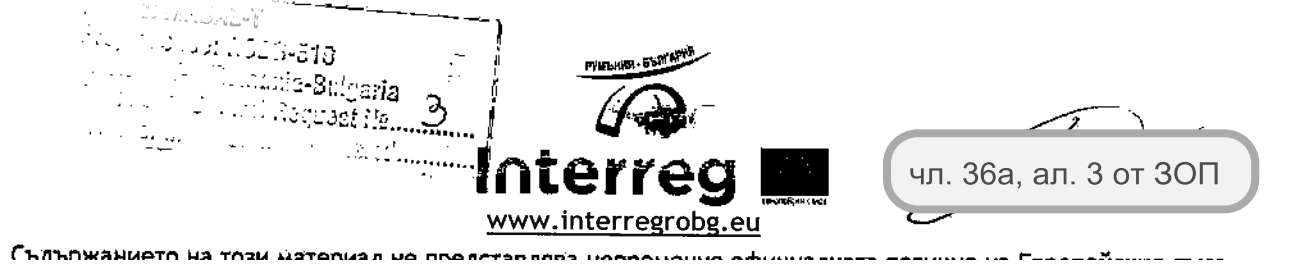

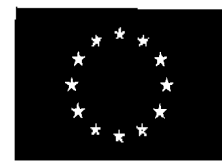

ЕВРОПЕЙСКИ ФОНД ЗА РЕГИОНАЛНО РАЗВИТИЕ

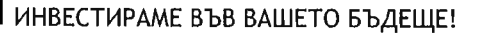

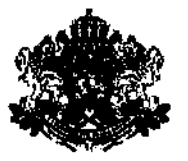

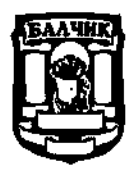

БЪЛГАРСКО ПРАВИТЕЛСТВО

договора, плюс 30 (тридесет) дни, съответно застраховка, която обезпечава авансовото плащане е със срок до усвояване на авансовото плащане плюс 20 (двадесет) дни.

(2) ВЪЗЛОЖИТЕЛЯТ следва да бъде посочен като трето ползващо се лице по тази застраховка. Застраховката следва да покрива отговорността на Изпълнителя при пълно или частично неизпълнение на Договора, включително при неусвояване или невръщане на авансовото плащане и не може да бъде използвана за обезпечение на неговата отговорността по друг договор.

(3) Разходите по сключването на застрахователния договор и поддържането на валидността на застраховката за изисквания срок, както и по всяко изплащане на застрахователно обезщетение в полза на ВЪЗЛОЖИТЕЛЯ, при наличие на основание за това, са за сметка на ИЗПЪЛНИТЕЛЯ,

Чл. 25. ВЪЗЛОЖИТЕЛЯТ освобождава гаранцията за изпълнение на Договора на етапи и при условия, както следва:

1. частично освобождаване в размер на 80 % (осемдесет на сто) от стойността на Договора в размер на 17 596,80 (седемнадест хиляди петстотин деветдесет и шест лв. и 80 ст.) лева, в срок до 30 (тридесет) дни, след приемане на Доставката по реда и в сроковете по Договора, при условие че сумите по гаранцията не са задържани, или не са настъпили условия за задържането им;

2. окончателно освобождаване на остатъчната сума по гаранцията се извършва в срок до 30 (тридесет) дни, след изтичане на гаранционния срок на доставеното превозно средство и допълнително оборудване, при условие, че ИЗПЪЛНИТЕЛЯТ е изпълнил всички свои задължения по Договора и сумите по гаранцията не са задържани, или не са настъпили условия за задържането им.

Чл. 26. (1) ИЗПЪЛНИТЕЛЯТ, следва да представи гаранция за изпълнение в остатъчния изискуем по Договора размер на гаранцията след приспадане на сумата по чл. 25, т. 1, преди частичното и освобождаване.

(2) Ако ИЗПЪЛНИТЕЛЯТ е внесъл гаранцията за изпълнение на Договора по банков път, ВЪЗЛОЖИТЕЛЯТ освобождава съответната част от нея в срока и при условията на чл. 25.

Чл. 27. (1) ВЪЗЛОЖИТЕЛЯТ освобождава гаранцията обезпечаваща авансовото плащане в срок до 3 (три) дни след усвояване или връщане на аванса, като авансът се счита за усвоен с приемането на Доставката.

Чл. 28. ВЪЗЛОЖИТЕЛЯТ не дължи лихви, такси, комисионни или каквито и да било други плащания върху сумите по предоставените гаранции, независимо от формата, под която са предоставени.

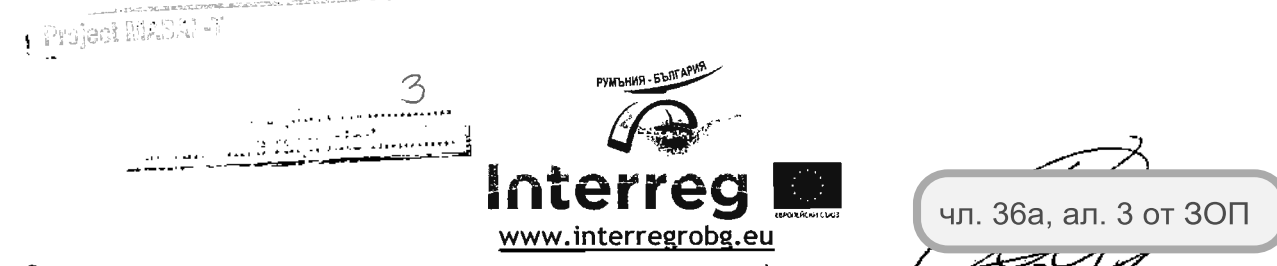

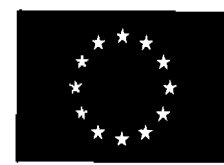

ЕВРОПЕЙСКИ ФОНД ЗА РЕГИОНАЛНО РАЗВИТИЕ

ИНВЕСТИРАМЕ ВЪВ ВАШЕТО БЪДЕШЕ!

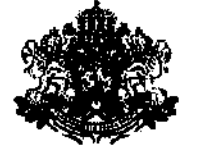

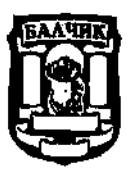

БЪЛГАРСКО ПРАВИТЕЛСТВО

Чл. 29. (1) Гаранциите не се освобождават от ВЪЗЛОЖИТЕЛЯ, ако в процеса на изпълнение на Договора е възникнал спор между Страните относно неизпълнение на задълженията на ИЗПЪЛНИТЕЛЯ и въпросът е отнесен за решаване пред съд. При решаване на спора в полза на ВЪЗЛОЖИТЕЛЯ той може да пристъпи към задържане на гаранциите.

(2) ВЪЗЛОЖИТЕЛЯТ има право да задържи изцяло или частично гаранцията за изпълнение и/или обезпечаваща авансовото плащане, при пълно или частично неизпълнение на задълженията по настоящия Договор от страна на ИЗПЪЛНИТЕЛЯ и/или при разваляне или прекратяване на настоящия Договор по вина на ИЗПЪЛНИТЕЛЯ, съответно при възникване на задължения за ИЗПЪЛНИТЕЛЯ за връщане на авансово платени суми. В тези случаи, ВЪЗЛОЖИТЕЛЯТ има право да задържи от гаранцията за изпълнение суми, покриващи отговорността на ИЗПЪЛНИТЕЛЯ за неизпълнението, а от гаранцията обезпечаваща авансовото плащане - сумата в размер на авансовото плащане, при условие, че същото не е задържано или върнато на ИЗПЪЛНИТЕЛЯ.

(3) ВЪЗЛОЖИТЕЛЯТ има право да задържа от сумите по гаранцията за изпълнение суми равни на размера на начислените неустойки и обезщетения по настоящия Договор, поради непълно или частично изпълнение на задълженията на ИЗПЪЛНИТЕЛЯ.

Чл. 30. В случай на задържане от ВЪЗЛОЖИТЕЛЯ на суми от гаранциите, ИЗПЪЛНИТЕЛЯТ е длъжен в срок до 10 (десет) дни да допълни съответната гаранция до размера и, уговорен с Договора, като внесе усвоената от ВЪЗЛОЖИТЕЛЯ сума по сметка на ВЪЗЛОЖИТЕЛЯ, или учреди банкова гаранция за сума в размер на усвоената или да застрахова отговорността си до пълния уговорен размер.

### **НЕУСТОЙКИ**

Чл. 31. (1) При забавено изпълнение на задължения по Договора от страна на ИЗПЪЛНИТЕЛЯ в нарушение на уговорените в този Договор срокове, същият заплаща на ВЪЗЛОЖИТЕЛЯ неустойка в размер на 0,05 % (нула цяло нула пет на сто) от сумата по чл. 2, ал. 1 за всеки просрочен ден, но не повече от 10 % (десет на сто) от съответната цена по чл. 2, ал. 2.

(2) При забава на ВЪЗЛОЖИТЕЛЯ за изпълнение на задълженията му за плащане по Договора, същият заплаща на ИЗПЪЛНИТЕЛЯ неустойка в размер на 0,05 % (нула цяло нула пет на сто) от дължимата сума за всеки просрочен ден, но не повече от 10 % (десет на сто) от размера на забавеното плащане.

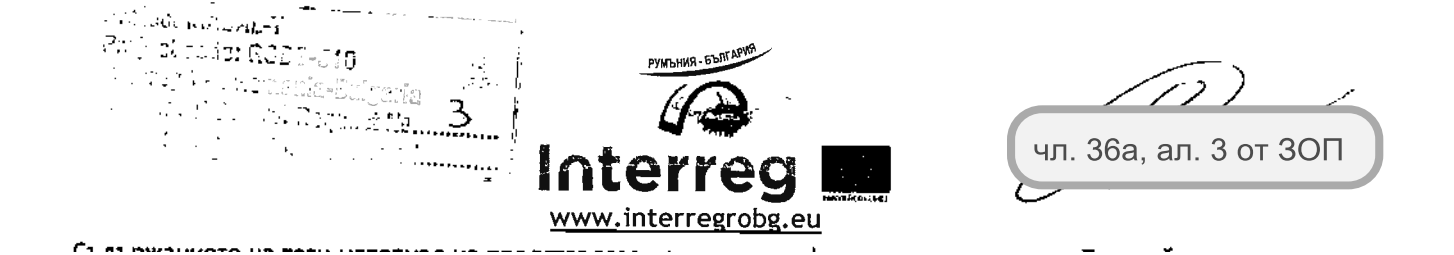

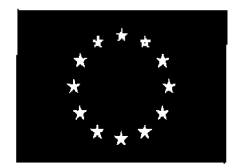

ЕВРОПЕЙСКИ ФОНД ЗА РЕГИОНАЛНО РАЗВИТИЕ

ИНВЕСТИРАМЕ ВЪВ ВАШЕТО БЪДЕЩЕ!

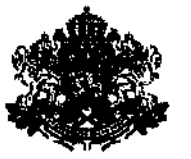

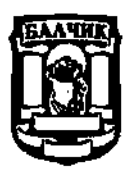

БЪЛГАРСКО ПРАВИТЕЛСТВО

(3) При системно (три и повече пъти) неизпълнение на задълженията за сервизно обслужване и/или гаранционни ремонти в срока на гаранцията, ИЗПЪЛНИТЕЛЯТ дължи на ВЪЗЛОЖИТЕЛЯ, неустойка в размер на 10 % (10 на сто) от цената на сервизното обслужване по чл. 2, ал. 2, т. 3 и/или 4.

(4) При пълно неизпълнение на задълженията за сервизно обслужване и/или гаранционни ремонти в срока на гаранцията, ИЗПЪЛНИТЕЛЯТ дължи на ВЪЗЛОЖИТЕЛЯ връщане на съответните суми за сервизно обслужване по чл. 2, ал. 2, т. 3 и/или 4, заедно с неустойка в размер на 10 % (десет на сто) от цената на сервизното обслужване.

Чл. 32. ВЪЗЛОЖИТЕЛЯТ може да претендира обезщетение за нанесени вреди и пропуснати ползи по общия ред, независимо от начислените неустойки и независимо от усвояването на гаранцията за изпълнение, като ВЪЗЛОЖИТЕЛЯТ има право да усвои съответните суми по настоящия член от предоставените гаранции.

Чл. 33. Неустойките се заплащат незабавно, при поискване от ВЪЗЛОЖИТЕЛЯ. В случай че банковата сметка на ВЪЗЛОЖИТЕЛЯ не е заверена със сумата на неустойката в срок от 10 (десет) дни от искането на ВЪЗЛОЖИТЕЛЯ за плащане на неустойка, ВЪЗЛОЖИТЕЛЯТ има право да задържи съответната сума от гаранцията за изпълнение.

## ПОДИЗПЪЛНИТЕЛИ

Чл. 34. (1) За извършване на дейностите по Договора, ИЗПЪЛНИТЕЛЯТ има право да ползва само подизпълнителите, посочени от него в офертата, въз основа на която е избран за ИЗПЪЛНИТЕЛ.

(2) Процентното участие на подизпълнителите в цената за изпълнение на Договора не може да бъде различно от посоченото в офертата на ИЗПЪЛНИТЕЛЯ.

(3) ИЗПЪЛНИТЕЛЯТ може да извършва замяна на посочените подизпълнители за изпълнение на Договора, както и да включва нови подизпълнители в предвидените в ЗОП случаи и при предвидените в ЗОП условия.

(4) Независимо от използването на подизпълнители, отговорността за изпълнение на настоящия Договор и на ИЗПЪЛНИТЕЛЯ.

Чл. 35. Сключването на договор с подизпълнител, който не е обявен в офертата на ИЗПЪЛНИТЕЛЯ и не е включен по време на изпълнение на Договора по предвидения в ЗОП ред или изпълнението на дейностите по договора от лице, което не е подизпълнител, обявено в офертата на ИЗПЪЛНИТЕЛЯ, се счита за неизпълнение на Договора и е основание за едностранно прекратяване на Договора от страна на ВЪЗЛОЖИТЕЛЯ и за усвояване на пълния размер на гаранцията за изпълнение.

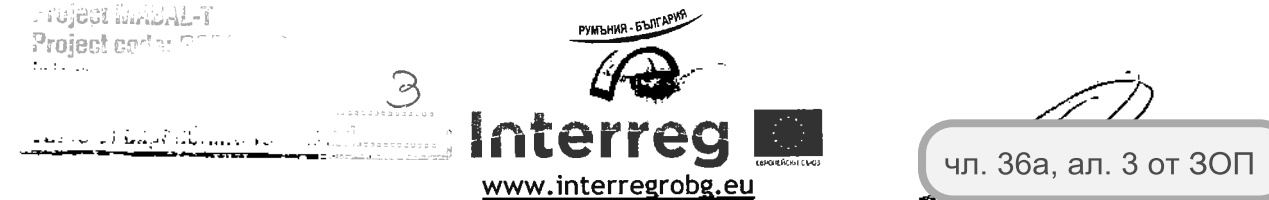

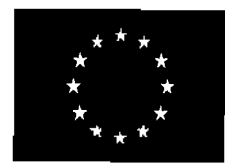

ЕВРОПЕЙСКИ ФОНД ЗА РЕГИОНАЛНО РАЗВИТИЕ

ИНВЕСТИРАМЕ ВЪВ ВАШЕТО БЪДЕЩЕ!

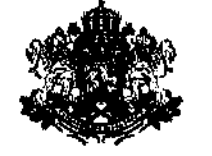

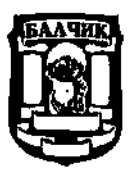

БЪЛГАРСКО ПРАВИТЕЛСТВО

Чл. 36. При сключването на Договорите с подизпълнителите, оферирани в офертата на ИЗПЪЛНИТЕЛЯ, последният е длъжен да създаде условия и гаранции, че:

1. приложимите клаузи на Договора са задължителни за изпълнение от подизпълнителите:

2. действията на подизпълнителите няма да доведат пряко или косвено до неизпълнение на Договора;

3. при осъществяване на контролните си функции по договора ВЪЗЛОЖИТЕЛЯТ ще може безпрепятствено да извършва проверка на дейността и документацията на подизпълнителите.

Чл. 37. (1) Когато частта от поръчката, която се изпълнява от подизпълнител, може да бъде предадена като отделен обект на ИЗПЪЛНИТЕЛЯ или на ВЪЗЛОЖИТЕЛЯ, ВЪЗЛОЖИТЕЛЯТ заплаща възнаграждение за тази част директно на подизпълнителя.

(2) Разплащанията по ал. 1 се осъществяват въз основа на искане, отправено от подизпълнителя до ВЪЗЛОЖИТЕЛЯ чрез ИЗПЪЛНИТЕЛЯ, който е длъжен да го предостави на ВЪЗЛОЖИТЕЛЯ в 10-дневен срок от получаването му.

(3) Към искането по ал. 2 ИЗПЪЛНИТЕЛЯТ предоставя становище, от което да е видно дали оспорва плащанията или част от тях като недължими.

(4) ВЪЗЛОЖИТЕЛЯТ има право да откаже плащане по ал. 2, когато искането за плащане е оспорено, до момента на отстраняване на причината за отказа.

## УСЛОВИЯ ЗА ПРЕКРАТЯВАНЕ И РАЗВАЛЯНЕ НА ДОГОВОРА

Чл. 38. (1) Този Договор се прекратява:

1. с изтичане на Срока на Договора;

2. с изпълнението на всички задължения на Страните по него;

3. при настъпване на пълна обективна невъзможност за изпълнение, за което обстоятелство засегнатата Страна е длъжна да уведоми другата Страна в срок до 5 (пет) дни от настъпване на невъзможността и да представи доказателства;

4. при прекратяване на юридическо лице - Страна по Договора без правоприемство, по смисъла на законодателството на държавата, в която съответното лице е установено;

5. при условията по чл. 5, ал. 1, т. 3 от ЗИФОДРЮПДРСЛ.

(2) Договорът може да бъде прекратен

по взаимно съгласие на Страните, изразено в писмена форма;  $1.$ 

 $2.$ когато за ИЗПЪЛНИТЕЛЯ бъде открито производство  $\overline{10}$ несъстоятелност или ликвидация - по искане на всяка от Страните.

Чл. 39. (1) Всяка от Страните може да развали Договора при виновно неизпълнение на съществено задължение на другата страна по Договора, при условията и с

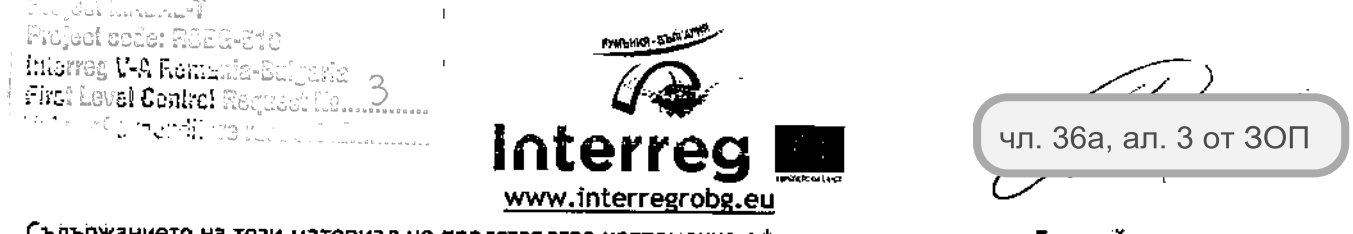

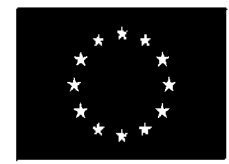

ЕВРОПЕЙСКИ ФОНД ЗА РЕГИОНАЛНО РАЗВИТИЕ

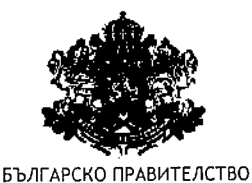

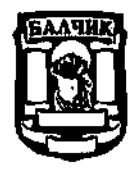

ИНВЕСТИРАМЕ ВЪВ ВАШЕТО БЪДЕЩЕ!

последиците съгласно чл. 87 и сл. от Закона за задълженията и договорите, чрез отправяне на писмено предупреждение от изправната Страна до неизправната и определяне на подходящ срок за изпълнение. Разваляне на Договора не се допуска, когато неизпълнената част от задължението е незначителна с оглед на интереса на изправната Страна.

(2) За целите на този Договор, Страните ще считат за виновно неизпълнение на съществено задължение на ИЗПЪЛНИТЕЛЯ всеки от следните случаи:

 $1.$ когато ИЗПЪЛНИТЕЛЯТ не е започнал изпълнението на Доставката в срок до 30 (тридесет) дни;

ИЗПЪЛНИТЕЛЯТ е допуснал съществено отклонение от условията  $2.$ за изпълнение на поръчката, Техническите спецификации и Предложението за изпълнение.

(3) ВЪЗЛОЖИТЕЛЯТ може да развали Договора само с писмено уведомление до ИЗПЪЛНИТЕЛЯ и без да му даде допълнителен срок за изпълнение, ако поради забава на ИЗПЪЛНИТЕЛЯ то е станало безполезно или ако задължението е трябвало да се изпълни непременно в уговореното време.

Чл. 40. ВЪЗЛОЖИТЕЛЯТ прекратява Договора в случаите по чл. 118, ал.1 от 30П, без да дължи обезщетение на ИЗПЪЛНИТЕЛЯ за претърпени от прекратяването на Договора вреди, освен ако прекратяването е на основание чл. 118, ал. 1, т. 1 от ЗОП. В последния случай, размерът на обезщетението се определя в протокол или споразумение, подписано от Страните, а при непостигане на съгласие - по реда на клаузата за разрешаване на спорове по този Договор.

Чл. 41. Във всички случаи на прекратяване на Договора, освен при прекратяване на юридическо лице - Страна по Договора без правоприемство:

1. ВЪЗЛОЖИТЕЛЯТ и ИЗПЪЛНИТЕЛЯТ съставят констативен протокол за извършената към момента на прекратяване работа и размера на евентуално дължимите плащания; и

2. ИЗПЪЛНИТЕЛЯТ се задължава:

а) да преустанови изпълнението на Договора, с изключение на такива дейности, каквито може да бъдат необходими и поискани от ВЪЗЛОЖИТЕЛЯ;

б) да върне на ВЪЗЛОЖИТЕЛЯ всички документи и материали, които са собственост на ВЪЗЛОЖИТЕЛЯ и са били предоставени на ИЗПЪЛНИТЕЛЯ във връзка с предмета на Договора.

Чл. 42. При предсрочно прекратяване на Договора, ВЪЗЛОЖИТЕЛЯТ е длъжен да заплати на ИЗПЪЛНИТЕЛЯ реално изпълненото и прието по установения ред.

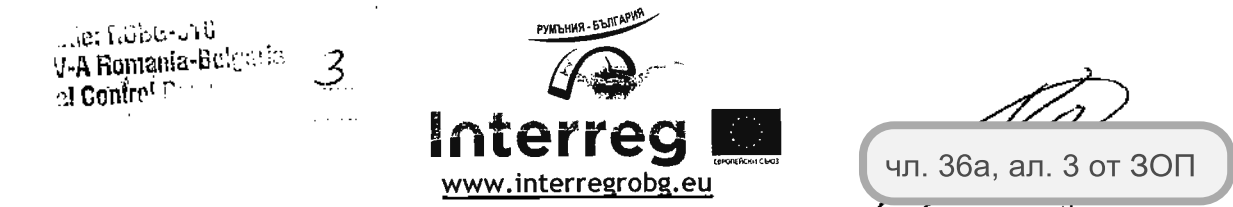

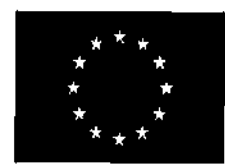

ЕВРОПЕЙСКИ ФОНД ЗА РЕГИОНАЛНО РАЗВИТИЕ

ИНВЕСТИРАМЕ ВЪВ ВАШЕТО БЪДЕШЕ!

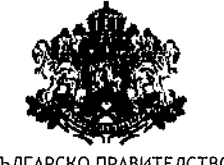

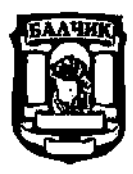

БЪЛГАРСКО ПРАВИТЕЛСТВО

## ДЕФИНИРАНИ ПОНЯТИЯ И ТЪЛКУВАНЕ

Чл. 43. (1) Освен ако са дефинирани изрично по друг начин в този Договор, използваните в него понятия имат значението, дадено им в ЗОП, съответно в легалните дефиниции в Допълнителните разпоредби на ЗОП или, ако няма такива за някои понятия - според значението, което им се придава в основните разпоредби на **ЗОП.** 

(2) При противоречие между различни разпоредби или условия, съдържащи се в Договора и Приложенията, се прилагат следните правила:

 $1.$ специалните разпоредби предимство **ИМАТ** пред обшите разпоредби;

 $2.$ разпоредбите Ha Приложенията имат Предимство пред разпоредбите на Договора.

### СПАЗВАНЕ НА ПРИЛОЖИМИ НОРМИ

Чл. 44. При изпълнението на Договора, ИЗПЪЛНИТЕЛЯТ е длъжен да спазва всички приложими нормативни актове, разпоредби, стандарти и други изисквания, свързани с предмета на Договора, и в частност, всички приложими правила и изисквания, свързани с опазване на околната среда, социалното и трудовото право, приложими колективни споразумения и/или разпоредби на международното екологично, социално и трудово право, съгласно Приложение № 10 към чл. 115 от ЗОП.

### **КОНФИДЕНЦИАЛНОСТ**

Чл. 45. (1) Всяка от Страните по този Договор се задължава да пази в поверителност и да не разкрива или разпространява информация за другата Страна, станала и известна при или по повод изпълнението на Договора ("Конфиденциална информация"). Конфиденциална информация включва, без да се ограничава до: обстоятелства, свързани с търговската дейност, техническите процеси, проекти или финанси на Страните, както и ноу-хау, изобретения, полезни модели или други права от подобен характер, свързани с изпълнението на Договора. Не се смята за конфиденциална информацията, касаеща наименованието на изпълнения проект, стойността и предмета на този Договор, с оглед бъдещо позоваване на придобит професионален опит от ИЗПЪЛНИТЕЛЯ.

Конфиденциална информация включва, без да се ограничава до: всякаква финансова, търговска, техническа или друга информация, анализи, съставени материали, изследвания, документи или други материали, свързани с бизнеса, управлението или дейността на другата Страна, от каквото и да е естество или в

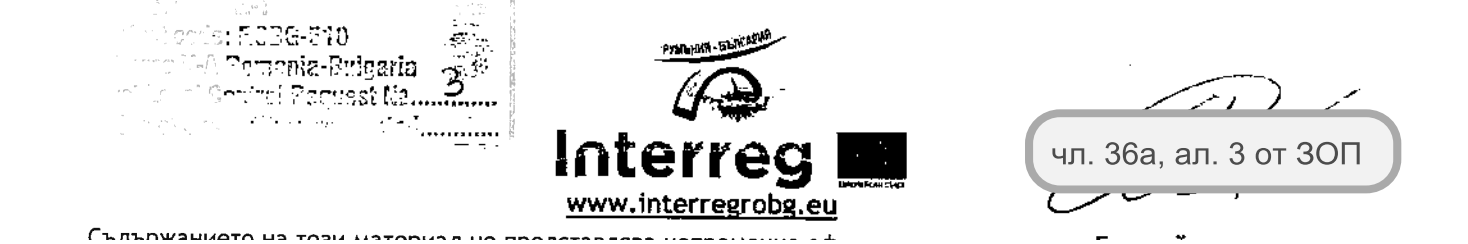

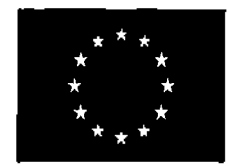

ЕВРОПЕЙСКИ ФОНД ЗА РЕГИОНАЛНО РАЗВИТИЕ

ИНВЕСТИРАМЕ ВЪВ ВАШЕТО БЪДЕЩЕ!

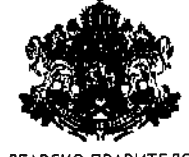

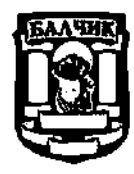

БЪЛГАРСКО ПРАВИТЕЛСТВО

каквато и да е форма, включително, финансови и оперативни резултати, пазари, настоящи или потенциални клиенти, собственост, методи на работа, персонал, договори, ангажименти, правни въпроси или стратегии, продукти, процеси, свързани документация, чертежи, спецификации, диаграми, планове,  $\mathsf{C}$ уведомления, данни, образци, модели, мостри, софтуер, софтуерни приложения, компютърни устройства или други материали или записи или друга информация, независимо дали в писмен или устен вид, или съдържаща се на компютърен диск или друго устройство.

(2) С изключение на случаите, посочени в ал.3 на този член, Конфиденциална информация може да бъде разкривана само след предварително писмено одобрение от другата Страна, като това съгласие не може да бъде отказано безпричинно.

(3) Не се счита за нарушение на задълженията за неразкриване на Конфиденциална информация, когато:

информацията е станала или става публично достъпна, без  $1.$ нарушаване на този Договор от която и да е от Страните;

информацията се изисква по силата на закон, приложим спрямо  $2.$ която и да е от Страните; или

предоставянето на информацията се изисква от регулаторен или 3. друг компетентен орган и съответната Страна е длъжна да изпълни такова изискване;

В случаите по точки 2 или 3 Страната, която следва да предостави информацията, уведомява незабавно другата Страна по Договора.

(4) Задълженията по тази клауза се отнасят до съответната Страна, всички нейни поделения, контролирани от нея фирми и организации, всички нейни служители и наети от нея физически или юридически лица, като съответната Страна отговаря за изпълнението на тези задължения от страна на такива лица.

(5) Задълженията, свързани с неразкриване на Конфиденциалната информация остават в сила и след прекратяване на Договора на каквото и да е основание.

### ПУБЛИЧНИ ИЗЯВЛЕНИЯ

Чл. 46. ИЗПЪЛНИТЕЛЯТ няма право да дава публични изявления и съобщения, да разкрива или разгласява каквато и да е информация, която е получил във връзка с извършване на Доставката, предмет на този Договор, независимо дали е въз основа на данни и материали на ВЪЗЛОЖИТЕЛЯ или на резултати от работата на

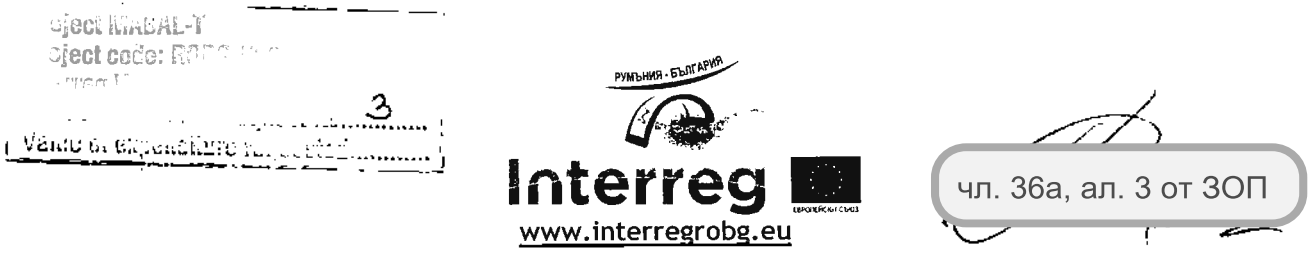

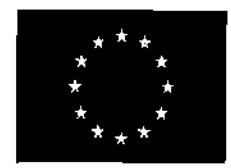

ЕВРОПЕЙСКИ ФОНД ЗА РЕГИОНАЛНО РАЗВИТИЕ

ИНВЕСТИРАМЕ ВЪВ ВАШЕТО БЪДЕШЕ!

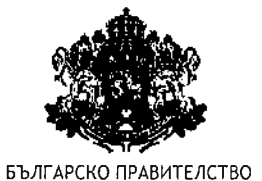

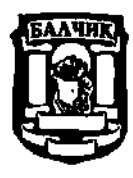

ИЗПЪЛНИТЕЛЯ, без предварителното писмено съгласие на ВЪЗЛОЖИТЕЛЯ, което съгласие няма да бъде безпричинно отказано или забавено.

## ПРЕХВЪРЛЯНЕ НА ПРАВА И ЗАДЪЛЖЕНИЯ

Чл. 47. Никоя от Страните няма право да прехвърля никое от правата и задълженията, произтичащи от този Договор, без съгласието на другата Страна. Паричните вземания по Договора могат да бъдат прехвърляни или залагани съгласно приложимото право.

### **ИЗМЕНЕНИЯ**

Чл. 48. Този Договор може да бъде изменян само с допълнителни споразумения, изготвени в писмена форма и подписани от двете Страни, в съответствие с изискванията и ограниченията на ЗОП.

## НЕПРЕОДОЛИМА СИЛА

Чл. 49. (1) Страните не отговарят за неизпълнение на задължение по този Договор, когато невъзможността за изпълнение се дължи на непреодолима сила.

(2) За целите на този Договор, "непреодолима сила" има значението на това понятие по смисъла на чл. 306, ал. 2 от Търговския закон. Страните се съгласяват, че за непреодолима сила ще се считат и изменения в приложимото право, касаещи дейността на която и да е от тях, и възпрепятстващи изпълнението или водещи до невъзможност за изпълнение на поетите с Договора задължения.

(3) Страната, засегната от непреодолима сила, е длъжна да предприеме всички разумни усилия и мерки, за да намали до минимум понесените вреди и загуби, както и да уведоми писмено другата Страна в срок до 3 (три) дни от настъпване на непреодолимата сила. Към уведомлението се прилагат всички релевантни и/или нормативно установени доказателства  $3a$ настъпването  $\mathsf{M}$ естеството на непреодолимата сила, причинната връзка между това обстоятелство И невъзможността за изпълнение, и очакваното времетраене на неизпълнението.

(4) Докато трае непреодолимата сила, изпълнението на задължението се спира. Засегнатата Страна е длъжна, след съгласуване с насрещната Страна, да продължи да изпълнява тази част от задълженията си, които не са възпрепятствани от непреодолимата сила.

(5) Не може да се позовава на непреодолима сила Страна:

CHRANWALHATA US TASH

1. е била в забава КОЯТО или друго неизпълнение преди настъпването на непреодолима сила;

Professi Praject opda: ROD3-612 Inforreg V-A Romania-Bolgoria First Level Control Reported Wallet the of argorations. чл. 36а, ал. 3 от ЗОП www.interregrobg.eu

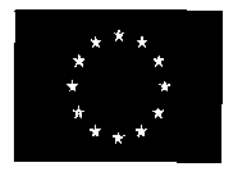

ЕВРОПЕЙСКИ ФОНД ЗА РЕГИОНАЛНО РАЗВИТИЕ

ИНВЕСТИРАМЕ ВЪВ ВАШЕТО БЪДЕЩЕ!

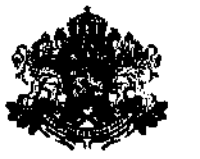

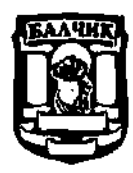

БЪЛГАРСКО ПРАВИТЕЛСТВО

 $2.$ която не е информирала другата Страна за настъпването на непреодолима сила; или

 $3.$ чиято небрежност или умишлени действия или бездействия са довели до невъзможност за изпълнение на Договора.

(6) Липсата на парични средства не представлява непреодолима сила.

## НИЩОЖНОСТ НА ОТДЕЛНИ КЛАУЗИ

Чл. 50. В случай, че някоя от клаузите на този Договор е недействителна или не засяга останалите клаузи. Недействителната неприложима, това ИЛИ неприложима клауза се заместват от повелителна правна норма, ако има такава.

Чл. 51. В случай на противоречие между каквито и да било уговорки между Страните и действащи нормативни актове, приложими към предмета на Договора, такива уговорки се считат за невалидни и се заместват от съответните разпоредби на нормативния акт, без това да влече нищожност на Договора и на останалите уговорки между Страните. Нищожността на някоя клауза от Договора не води до нищожност на друга клауза или на Договора като цяло.

### **УВЕДОМЛЕНИЯ**

Чл. 52. (1) Всички уведомления между Страните във връзка с този Договор се извършват в писмена форма и могат да се предават лично или чрез препоръчано писмо, по куриер, по факс, електронна поща.

(2) За целите на този Договор данните и лицата за контакт на Страните са, както следва:

1. За ВЪЗЛОЖИТЕЛЯ:

Адрес за кореспонденция: гр. Балчик, пл. 21 ви септемри №6

Тел.: 0895554009

Факс: 0579 74117

e-mail: dimitrov@balchik.bg

Лице за контакт: Димитрин Димитров - зам. кмет УТТЕМСЕ 2. За ИЗПЪЛНИТЕЛЯ:

Адрес за кореспонденция: гр. София, 1510, ул. "резбарска №5

Тел.: 0885 515995

e-mail: georgi.sabev@silverstarmotors.eu

Лице за контакт: Георги Събев

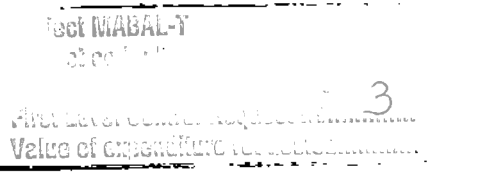

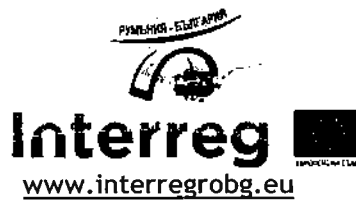

чл. 36а, ал. 3 от ЗОП

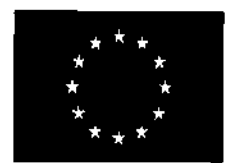

ЕВРОПЕЙСКИ ФОНД ЗА РЕГИОНАЛНО РАЗВИТИЕ

ИНВЕСТИРАМЕ ВЪВ ВАШЕТО БЪДЕЩЕ!

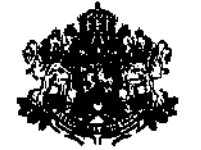

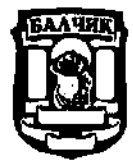

БЪЛГАРСКО ПРАВИТЕЛСТВО

(3) За дата на уведомлението се счита:

**ENTLOWALIZATO US TOOK MATAQUAR** 

 $1.$ датата на предаването - при лично предаване на уведомлението;

 $2.$ датата на пощенското клеймо на обратната разписка - при изпращане по пощата;

3. датата на доставка, отбелязана върху куриерската разписка - при изпращане по куриер;

 $4.$ датата на приемането - при изпращане по факс:

5. момента Ha постъпване електронното Ha изявление  $\mathbf{B}$ информационната система под контрола на адресата - при изпращане по електронна поща.

(4) Всяка кореспонденция между Страните ще се счита за валидна, ако е изпратена на посочените по-горе адреси (в т.ч. електронни), чрез посочените по-горе средства за комуникация и на посочените лица за контакт. При промяна на посочените адреси, телефони и други данни за контакт, съответната Страна е длъжна да уведоми другата в писмен вид в срок до 3 (три) дни от настъпване на промяната. При неизпълнение на това задължение всяко уведомление ще се счита за валидно връчено, ако е изпратено на посочените по-горе адреси, чрез описаните средства за комуникация и на посочените лица за контакту

 $(5)$ преобразуване без прекратяване, При промяна на наименованието, правноорганизационната форма, седалището, адреса на управление, предмета на дейност, срока на съществуване, органите на управление и представителство на ИЗПЪЛНИТЕЛЯ, същият се задължава да уведоми ВЪЗЛОЖИТЕЛЯ за промяната в срок до 3 (три) дни от вписването и в съответния регистър.

## ПРИЛОЖИМО ПРАВО

Чл. 53. Този Договор, в т.ч. Приложенията към него, както и всички произтичащи или свързани с него споразумения, и всички свързани с тях права и задължения, ще бъдат подчинени на и ще се тълкуват съгласно българското право.

Чл. 54. За неуредените в този Договор въпроси се прилагат разпоредбите на действащото българско законодателство.

## РАЗРЕШАВАНЕ НА СПОРОВЕ

Чл. 55. Всички спорове, породени от този Договор или отнасящи се до него, включително споровете, породени или отнасящи се до неговото тълкуване, недействителност, изпълнение или прекратяване, както и споровете за попълване на празноти в Договора или приспособяването му към нововъзникнали обстоятелства,

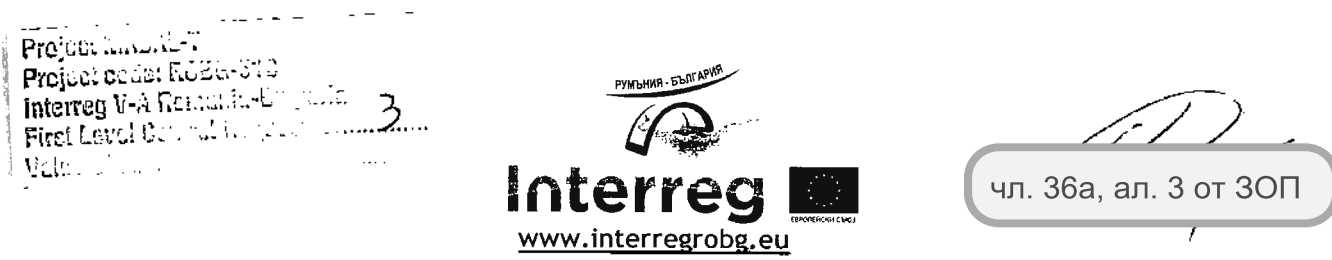

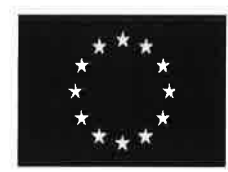

ЕВРОПЕЙСКИ ФОНД ЗА РЕГИОНАЛНО РАЗВИТИЕ

ИНВЕСТИРАМЕ ВЪВ ВАШЕТО БЪДЕЩЕ!

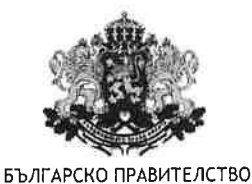

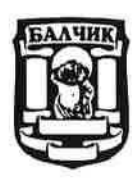

ще се уреждат между Страните чрез преговори, а при непостигане на съгласие спорът ще се отнася за решаване от компетентния български съд.

### ЕКЗЕМПЛЯРИ И ПРИЛОЖЕНИЯ

Чл. 56. Този Договор се състои от 24 (двадесет и четири) страници и е изготвен и подписан в 4 (четири) еднообразни екземпляра - 3 (три) за ВЪЗЛОЖИТЕЛЯ и 1 (един) за ИЗПЪЛНИТЕЛЯ.

Чл. 57. Неразделна част от настоящия Договор са следните приложения:

- 1. Приложение № 1 Технически спецификации на ВЪЗЛОЖИТЕЛЯ;
- 2. Приложение № 2 Предложение за изпълнение на ИЗПЪЛНИТЕЛЯ;
- 3. Приложение № 3 Ценово предложение на ИЗПЪЛНИТЕЛЯ.

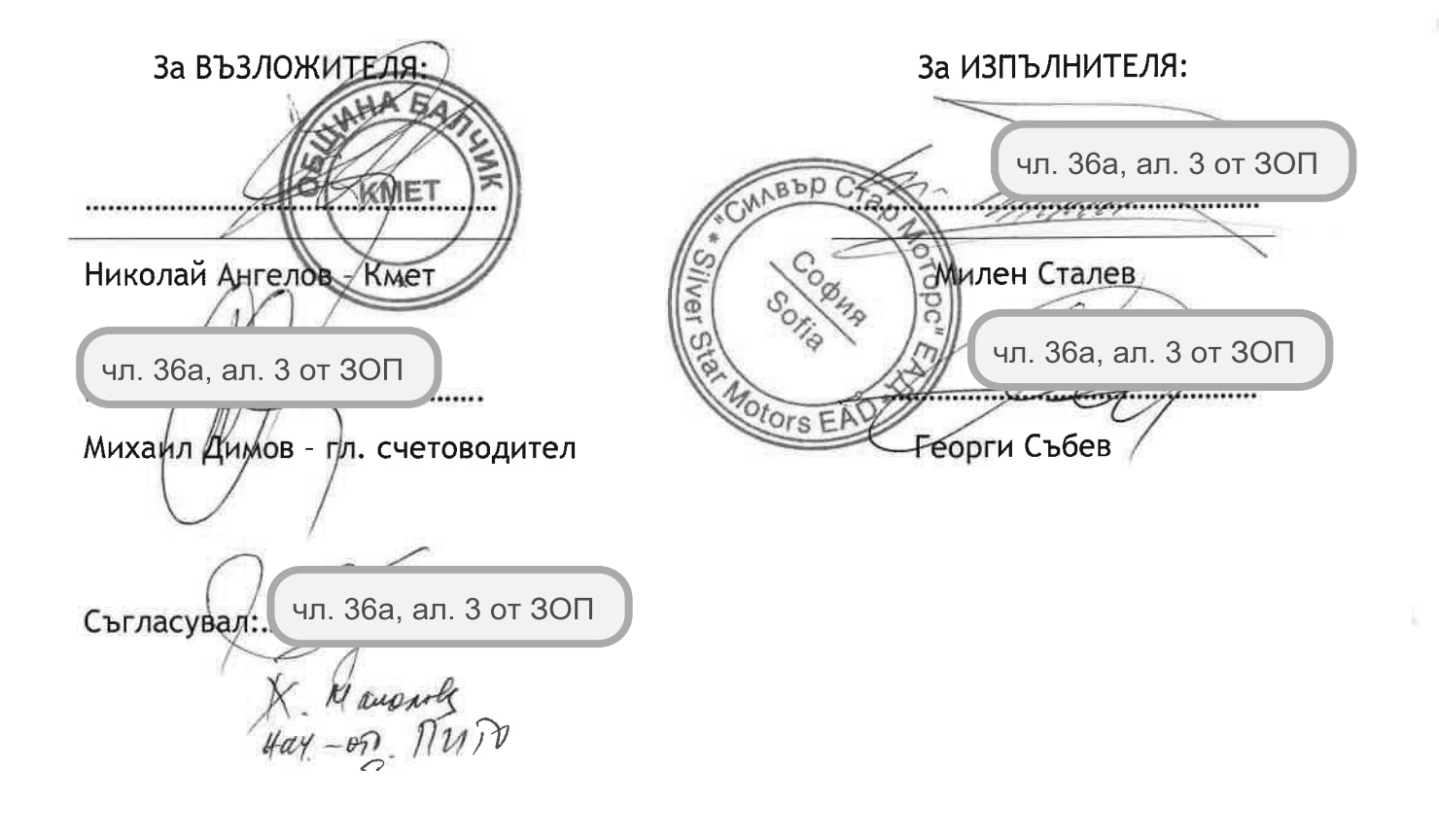

Project MABAL-T Project code: ROBG-510 Interreg V-A Romania-Bulgaria First Level Control Record Line Value of exporting a go

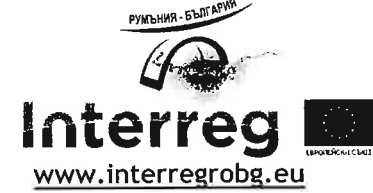